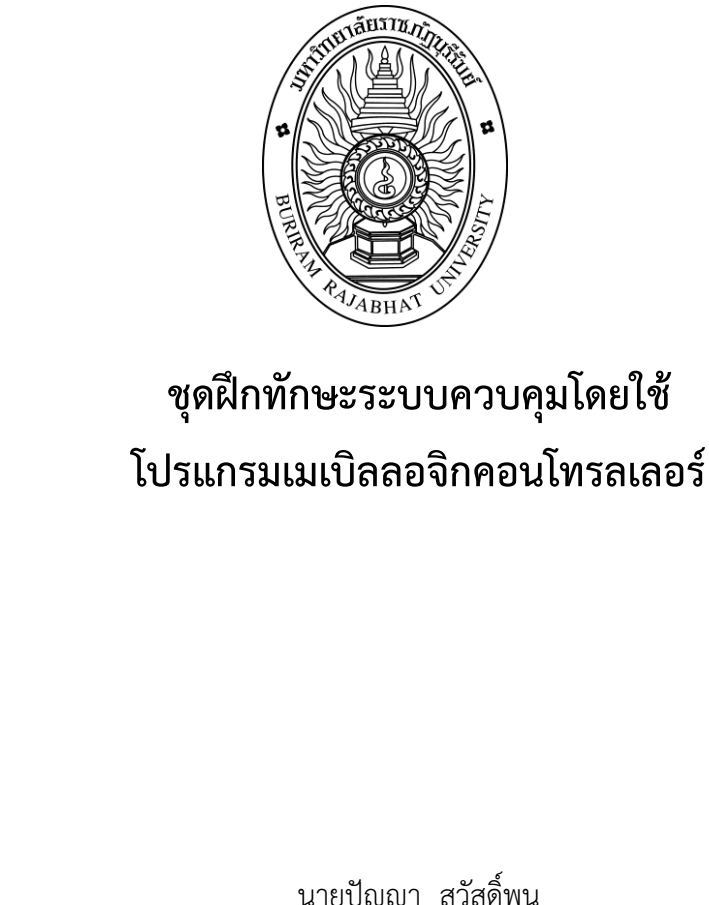

นายปัญญา สวัสดิ์พูน นายคุณวุฒิ ศรีมุงคุณ นายจักรพันธ์ นามประกอบ

ปริญญานิพนธ์นี้เป็นส่วนหนึ่งของการศึกษาตามหลักสูตรวิทยาศาสตรบัณฑิต สาขาวิชาเทคโนโลยีวิศวกรรมไฟฟ้า คณะเทคโนโลยีอุตสาหกรรม มหาวิทยาลัยราชภัฏบุรีรัมย์ พ.ศ. 2557

**2557** 

ชุดฝึกทักษะระบบควบคุมโดยใช้ โปรแกรมเมเบิลลอจิกคอนโทรลเลอร์

> นายปัญญา สวัสดิ์พูน นายคุณวุฒิ ศรีมุงคุณ ้นายจักรพันธ์ นามประกอบ

ปริญญานิพนธ์นี้เป็นส่วนหนึ่งของการศึกษาตามหลักสูตรวิทยาศาสตรบัณฑิต สาขาวิชาเทคโนโลยีวิศวกรรมไฟฟ้า คณะเทคโนโลยีอุตสาหกรรม มหาวิทยาลัยราชภัฏบุรีรัมย์ พ.ศ. 2557

# **ใบรับรองปริญญานิพนธ์**

สาขาวิชาเทคโนโลยีวิศวกรรมไฟฟ้า คณะเทคโนโลยีอุตสาหกรรม มหาวิทยาลัยราชภัฏบุรีรัมย์

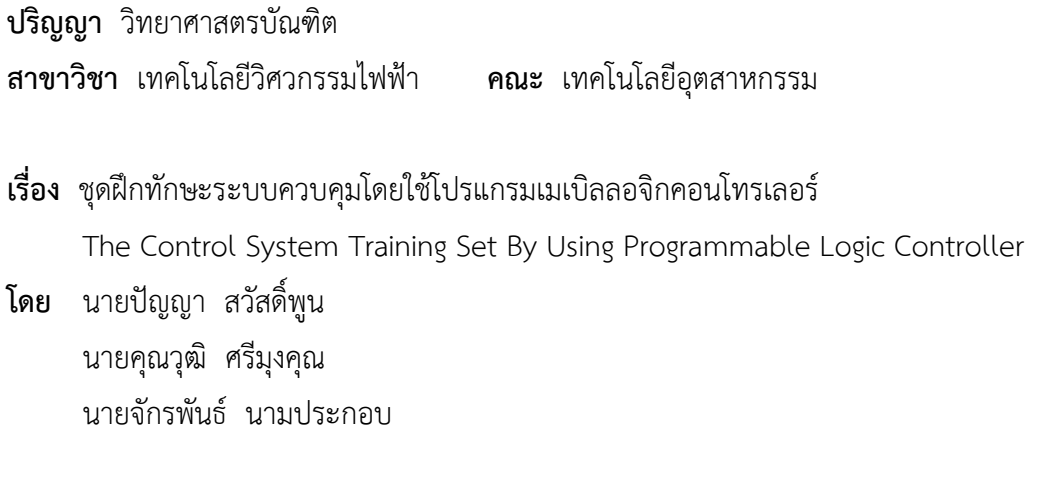

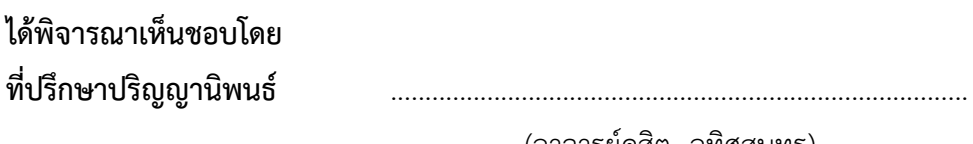

(อาจารย์ดุสิต อุทิศสุนทร)

**ที่ปรึกษาร่วม** ....................................................................................

(อาจารย์ธนกร ดุจเพ็ญ)

## **สาขาเทคโนโลยีวิศวกรรมไฟฟ้า คณะเทคโนโลยีอุตสาหกรรม มหาวิทยาลัยราชภัฏบุรีรัมย์ รับรองแล้ว**

.............................................................................. (ผู้ช่วยศาสตราจารย์จารินี ม้าแก้ว) หัวหน้าสาขาเทคโนโลยีวิศวกรรมไฟฟ้า วันที่...........เดือน..................................พ.ศ.................

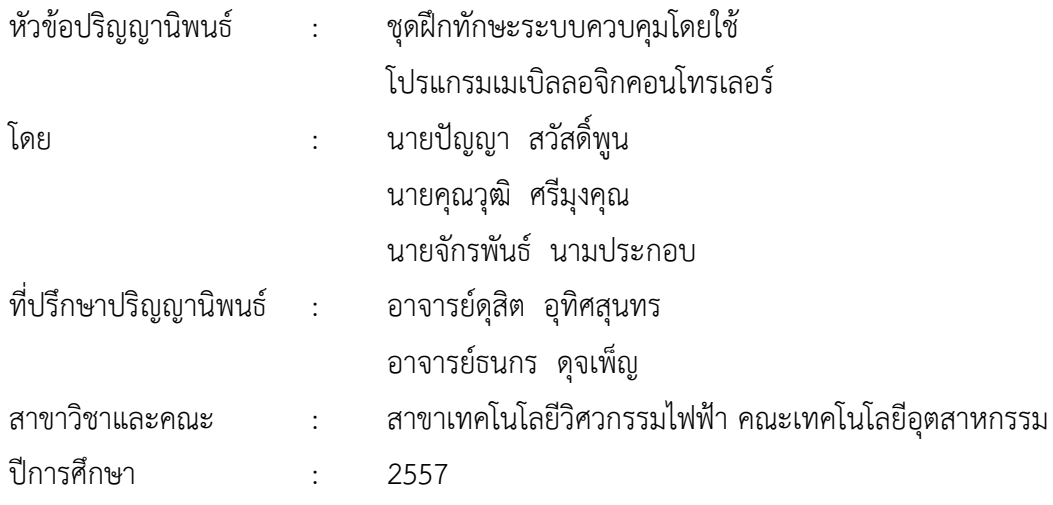

#### **บทคัดย่อ**

ปริญญานิพนธ์นี้มีวัตถุประสงค์เพื่อ 1) สร้างชุดฝึกทักษะระบบควบคุมโดยใช้ PLC เพื่อ ควบคุมสัญญาณไฟจราจรและมอเตอร์ 2) ทดสอบการทำงานของชุดฝึกทักษะระบบควบคุมโดยใช้ PLC เพื่อควบคุมสัญญาณไฟจราจรและมอเตอร์ มีการออกแบบโดยการติดตั้งอุปกรณ์เสริมให้มีความ ปลอดภัย ทนทาน และสะดวกในการฝึกปฏิบัติการหาคุณภาพของชุดฝึกทักษะระบบควบคุมโดยใช้ PLC โดยการทดสอบสมรรถนะในการสตาร์ทมอเตอร์ไฟฟ้าสามเฟสโดยตรง การกลับทางหมุน มอเตอร์ไฟฟ้าสามเฟสโดยตรง การกลับทางหมุนหลังจากหยุดมอเตอร์ไฟฟ้าสามเฟส การกลับทาง หมุนมอเตอร์ไฟฟ้าสามเฟสแบบจ๊อกกิ้ง การสตาร์ทมอเตอร์ไฟฟ้าสามเฟสแบบสตาร์-เดลต้า การเดิน ้มอเตอร์เรียงตามลำดับ การเดินมอเตอร์เรียงตามลำดับอัตโนมัติ วงจรเริ่มมอเตอร์เรียงตามลำดับ อัตโนมัติโดยใช้ PLC การแสดงผลสัญญาณไฟจราจรแบบกระพริบ วงจรแสดงผลสัญญาณไฟจราจร แบบการปล่อยครั้งละสองแยกตรงข้ามกันและวงจรแสดงผลสัญญาณไฟจราจรแบบปล่อยทีละแยก ชุดฝึกทักษะระบบควบคุมโดยใช้ PLC มีความเหมาะสมในเรื่องขนาด น้ำหนัก การเลือกใช้วัสดุ การ ติดตั้ง การจัดวางและการออกแบบ มีความชัดเจนของสัญลักษณ์และตัวอักษร มีความปลอดภัยใน การใช้งาน มีความทนทาน สะดวกในการต่อวงจร การโปรแกรมข้อมูล การเคลื่อนย้ายจัดเก็บและ สามารถน าไปประยุกต์ใช้งานกับการทดลองปฏิบัติการอื่นๆได้อีกด้วย

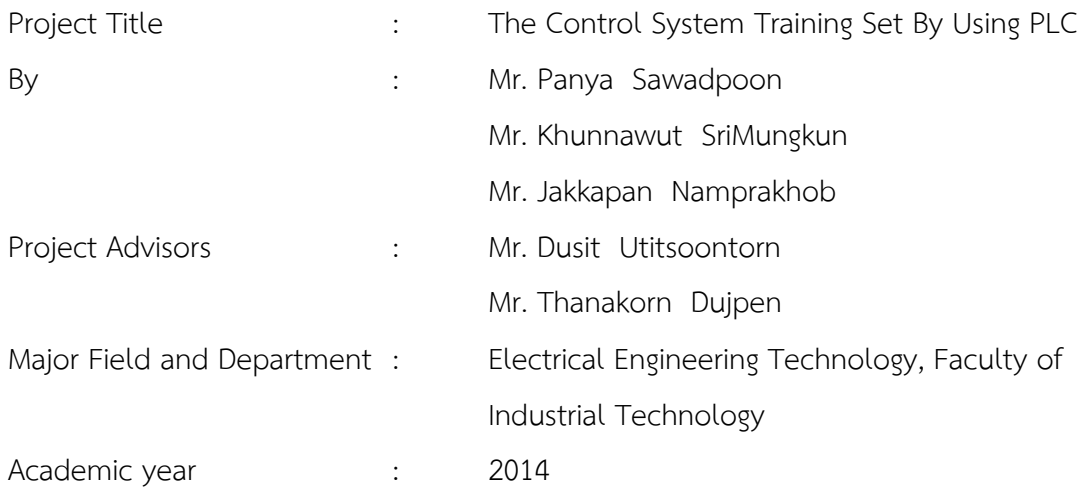

#### **Abstract**

This project aims to : 1) create the control system training set by using PLC to control traffic lights and motors 2) test the operation of the control system training set by using PLC to control traffic lights and motors. The design was created by installation of equipment that is safe, durable and easy to practice, determining the quality of training set by the PLC control system by testing the performance of starting three - phase motor directly, reversing a three-phase electric motor directly, reversing after stop a three-phase electric motor, reversing a three-phase jogging electric motor, the three-phase electric motor starter Star – Delta, running sequential motor, running sequence motor automatically, and the traffic signal control types. The control system training set by using PLC is appropriate in size, weight, material selection, installation, layout, design, clarity of symbols and letters. It is safe to use and durable, convenient to the circuit, easy to program, move, store, and can be applied with other experiments as well.

#### **กิตติกรรมประกาศ**

ี ปริญญานิพนธ์นี้สำเร็จลุล่วงด้วยดีคณะทำงานขอขอบคุณ อาจารย์วีระ เนตราทิพย์ คณบดี คณะเทคโนโลยีอุตสาหกรรม ผู้ช่วยศาสตราจารย์จารินี ม้าแก้ว หัวหน้าสาขาเทคโนโลยี วิศวกรรมไฟฟ้า อาจารย์ดุสิต อุทิศสุนทร อาจารย์ที่ปรึกษาหลัก อาจารย์ธนกร ดุจเพ็ญ อาจารย์ที่ ปรึกษาร่วม ผู้ช่วยศาสตราจารย์ณฐปกรณ์ จันทปิดตา อาจารย์ภูริช งามคง อาจารย์อำนาจ ราช ประโคน อาจารย์สุวัฒน์ มณีวรรณ อาจารย์ณัฐพล ภูครองทอง ดร.สุรชัย ปิยานุกูล อาจารย์ชัยรัตน์ ้วงศ์ฮาดจันทร์และอาจารย์อำพร สุทาโคตร ที่ให้คำปรึกษาในการดำเนินงานต่างๆ

ขอขอบคุณ คุณนที่ กิตติธรรมโสภณ ร้านเต็มที่ดีไซน์ อำเภอกระสัง และคุณอิทธินพ เอ็ม ้ ประโคน ร้านดาต้าคอปปี้แอนปริ้นท์เมืองบุรีรัมย์ ที่ช่วยให้การดำเนินการสร้างชิ้นงานลุล่วงไปได้ด้วยดี สุดท้ายขอขอบคุณครอบครัวที่ให้กำลังใจจนทำให้ปริญญานิพนธ์นี้สำเร็จลุล่วงตามวัตถุประสงค์ทุก ประการ

คณะผู้จัดทำ

**สารบัญ**

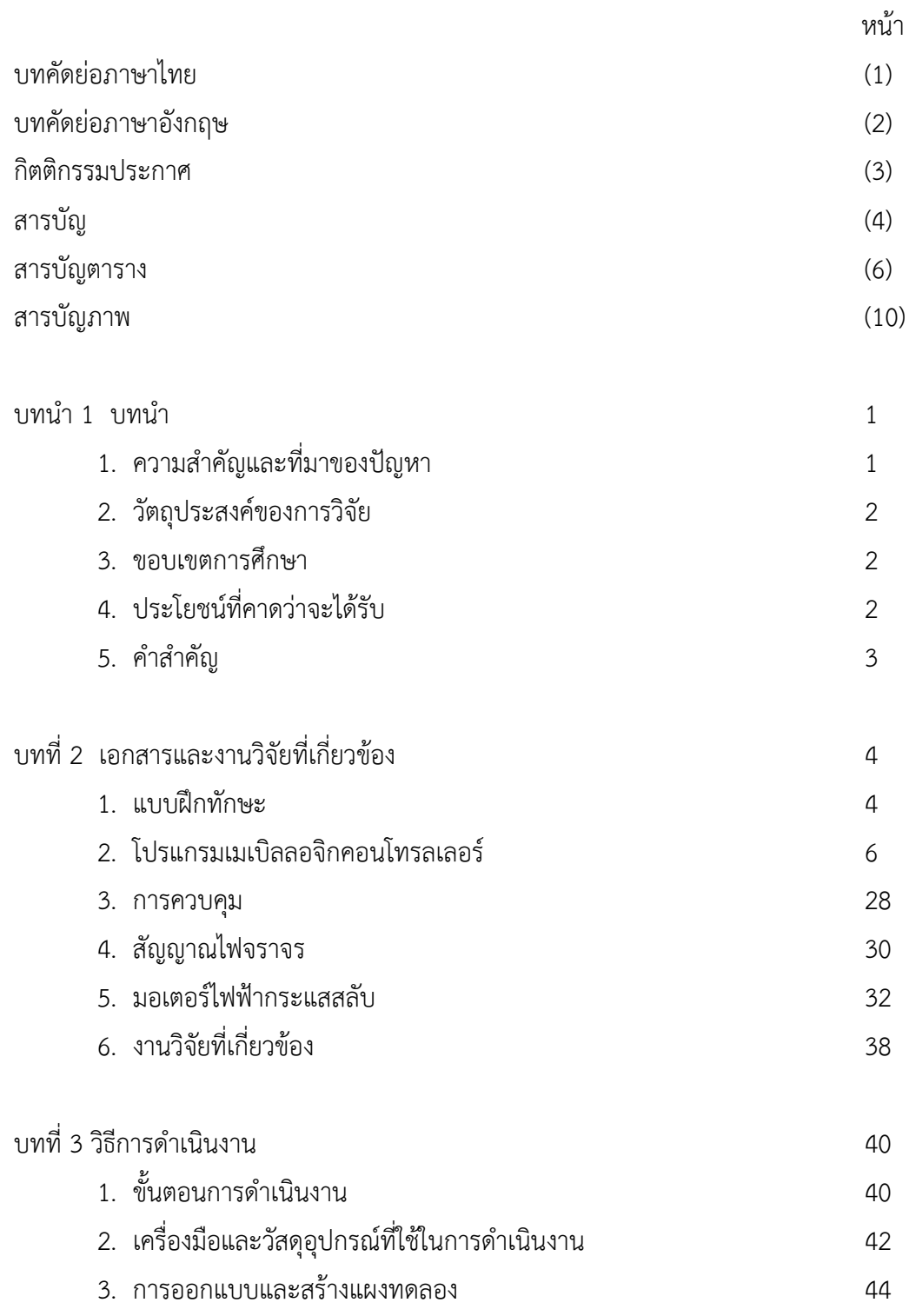

## **สารบัญ(ต่อ)**

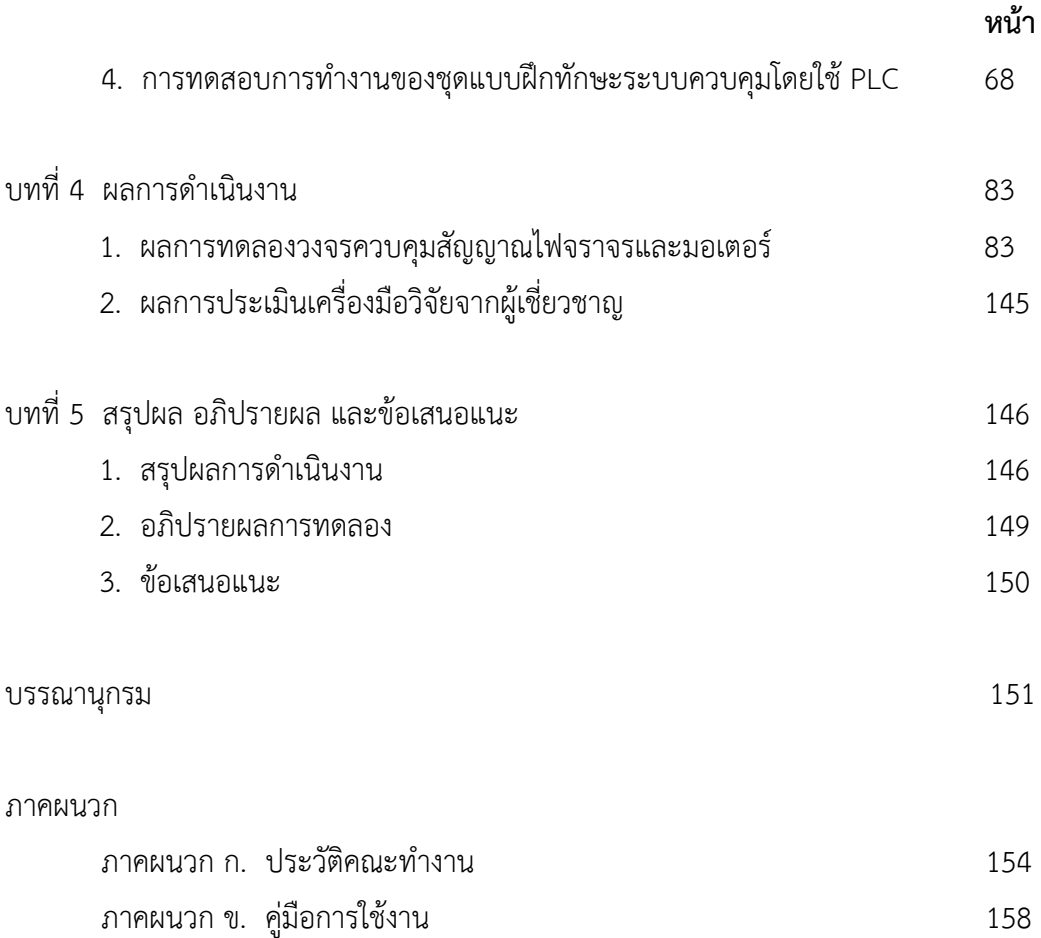

#### **สารบัญตาราง**

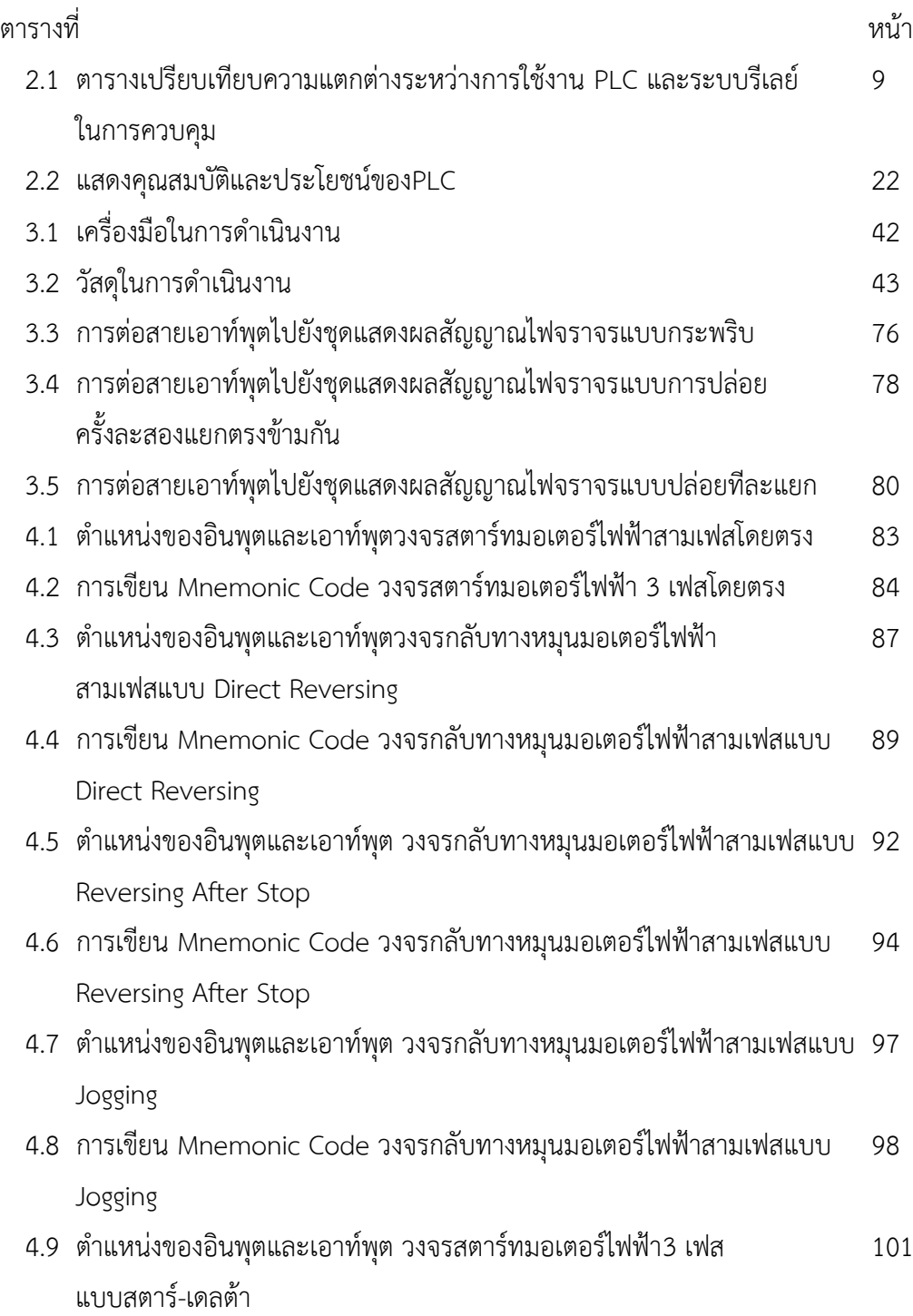

#### **สารบัญตาราง(ต่อ)**

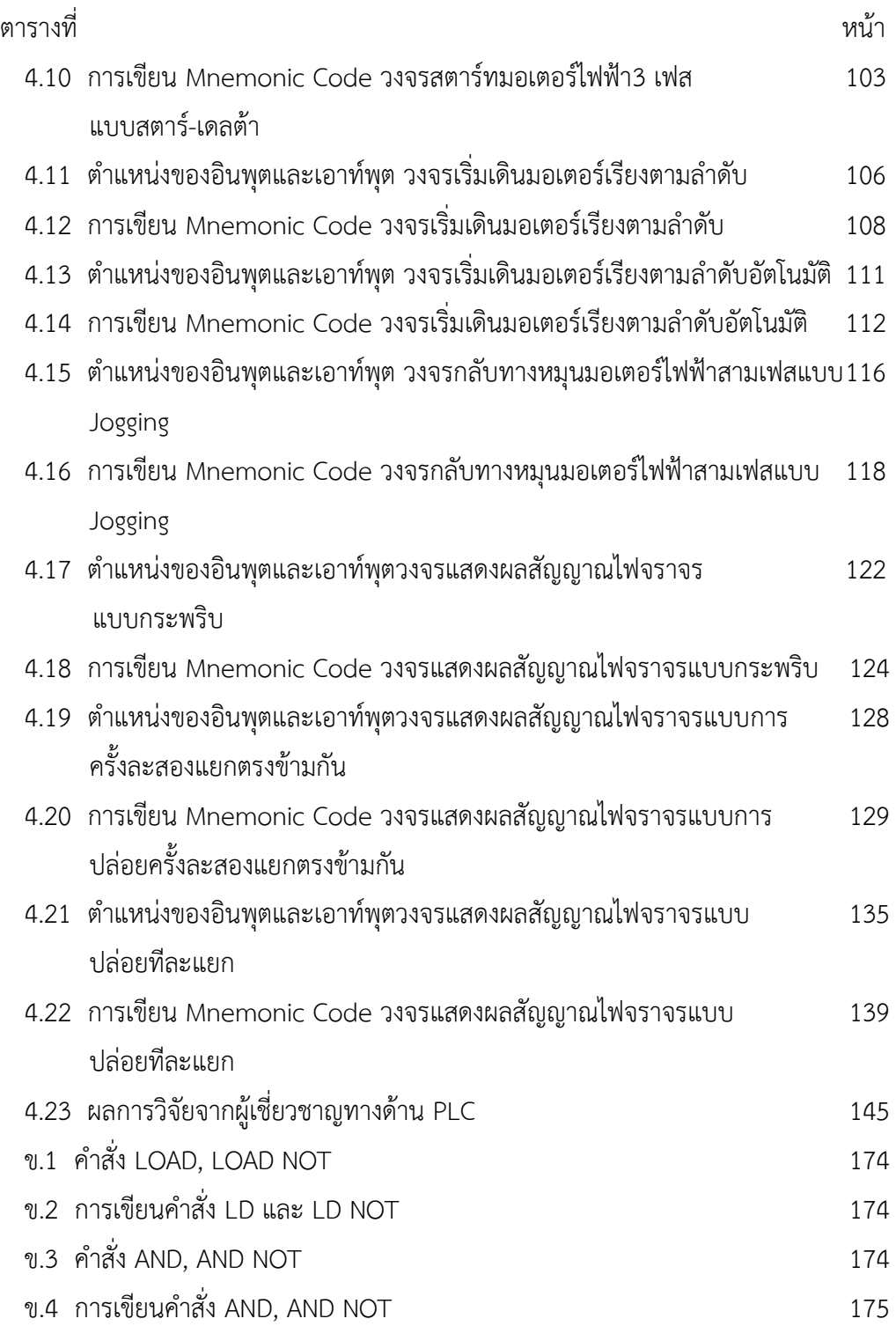

#### **สารบัญตาราง(ต่อ)**

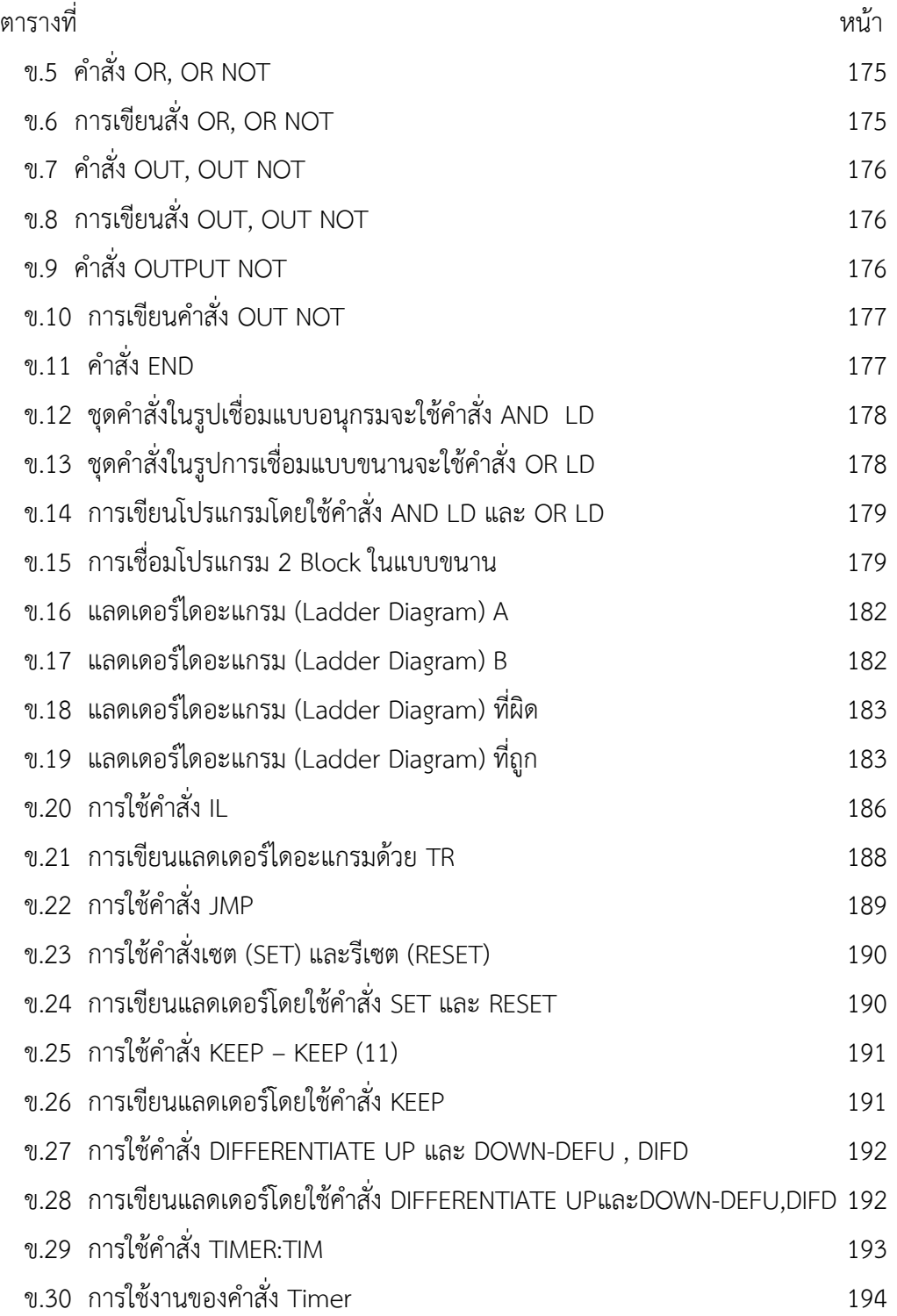

#### **สารบัญตาราง(ต่อ)**

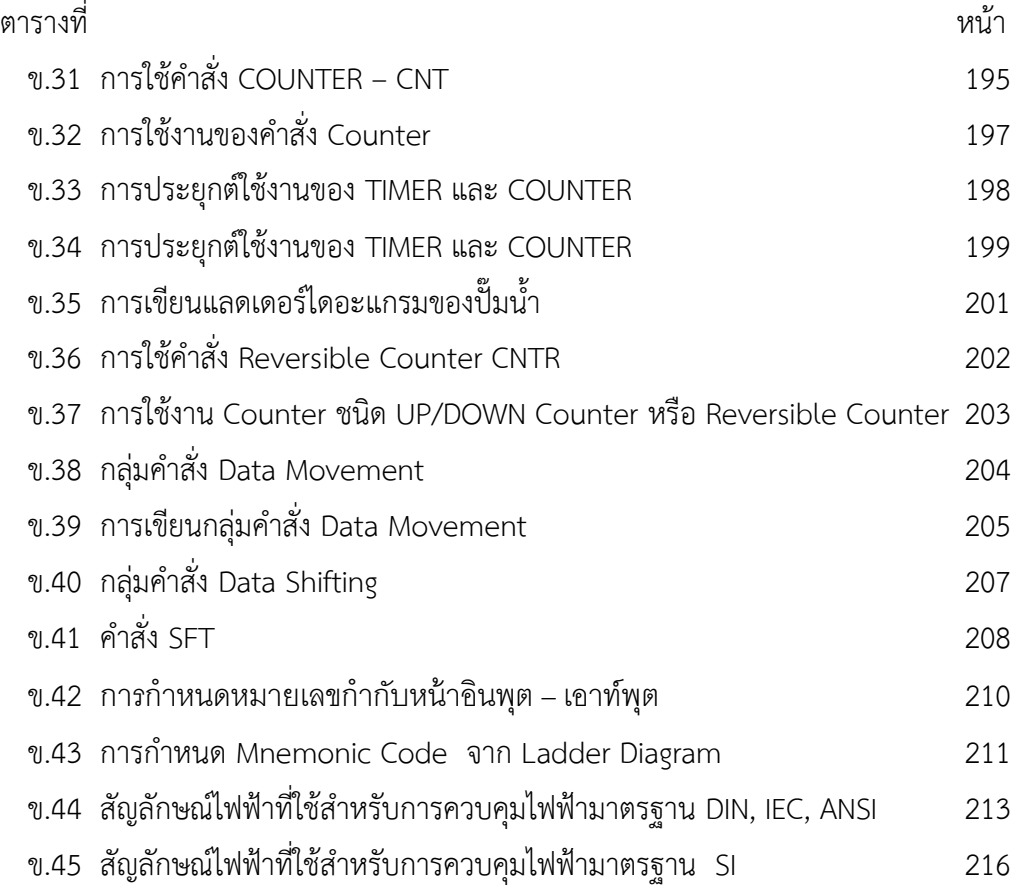

#### **สารบัญภาพ**

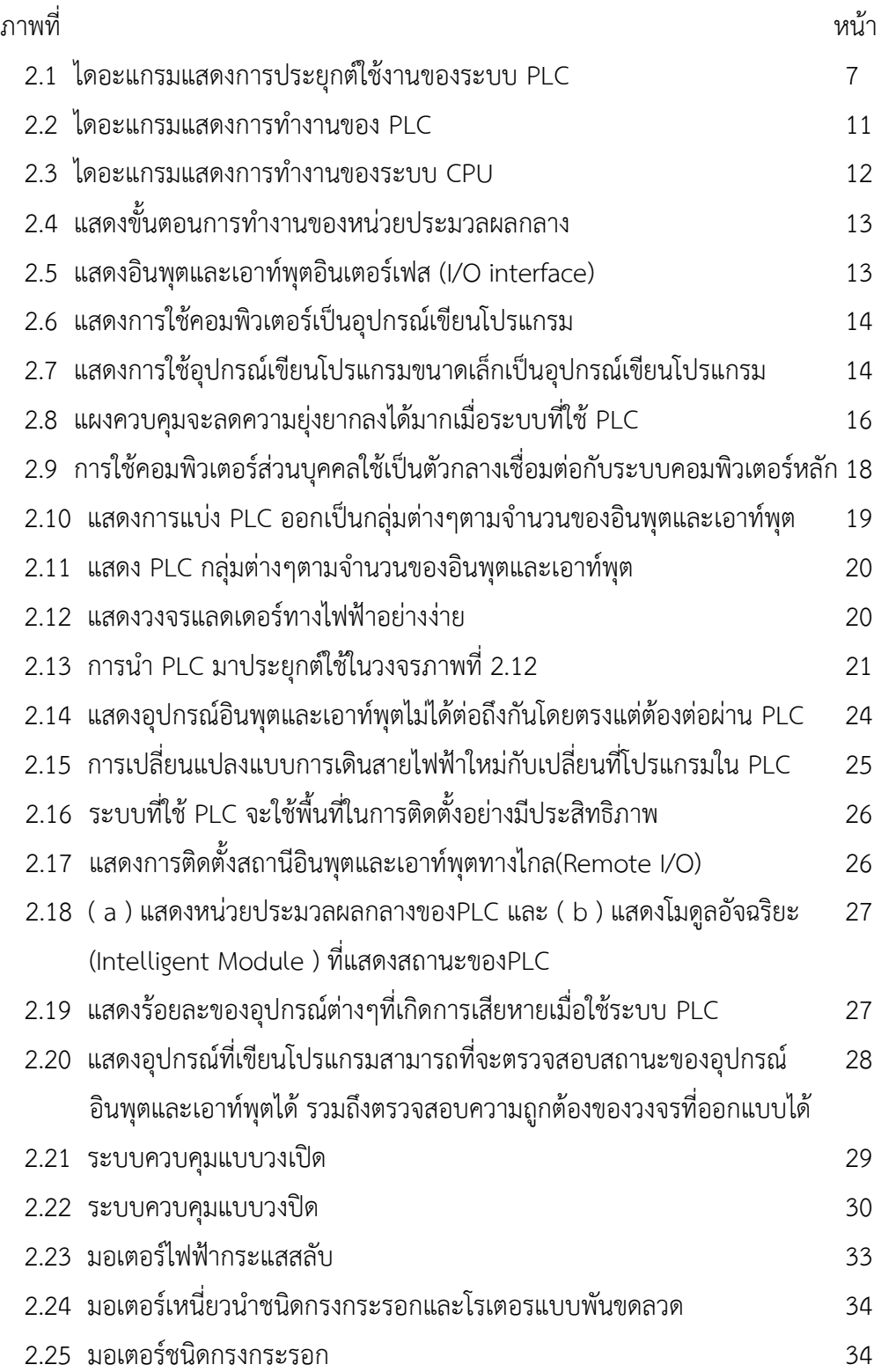

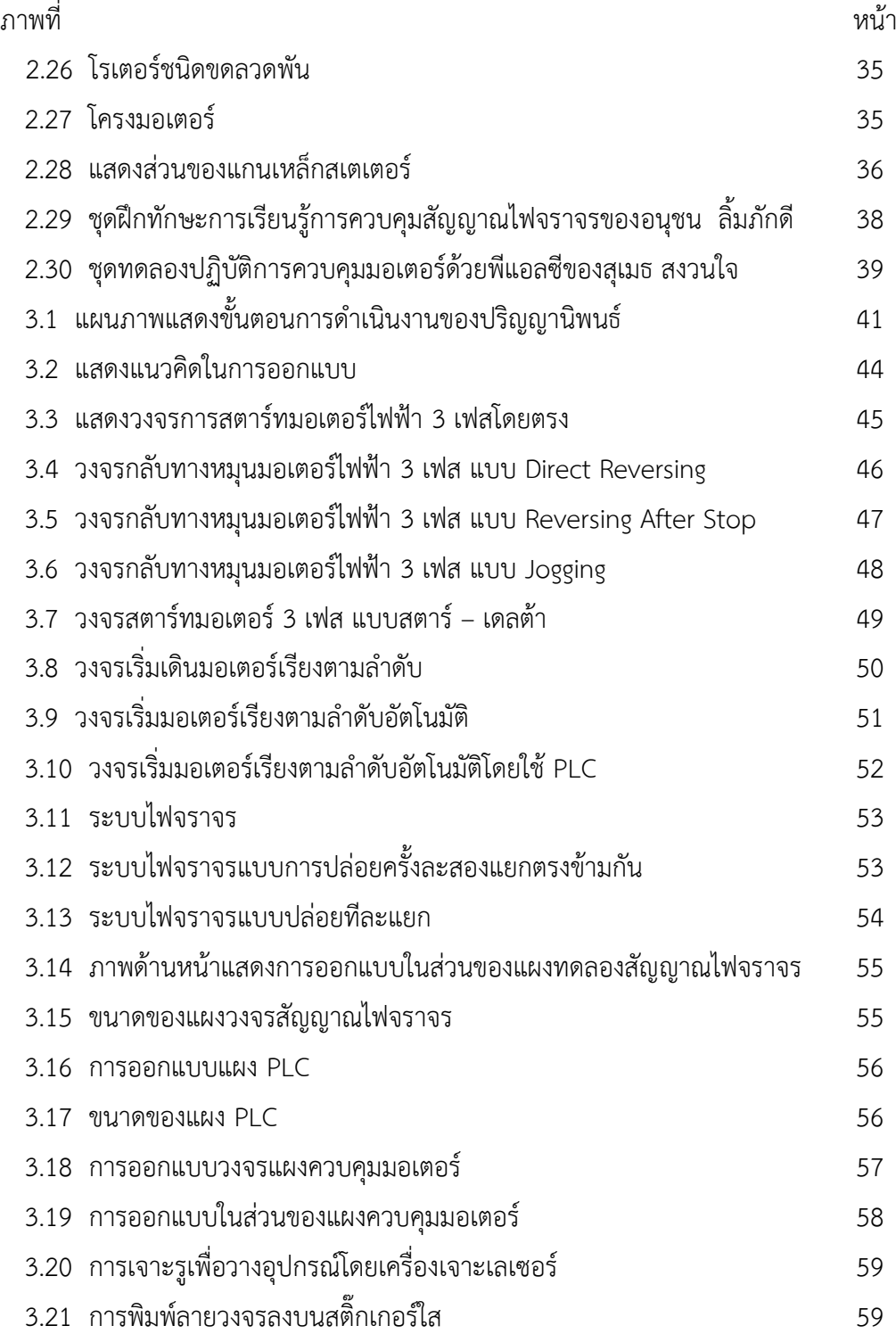

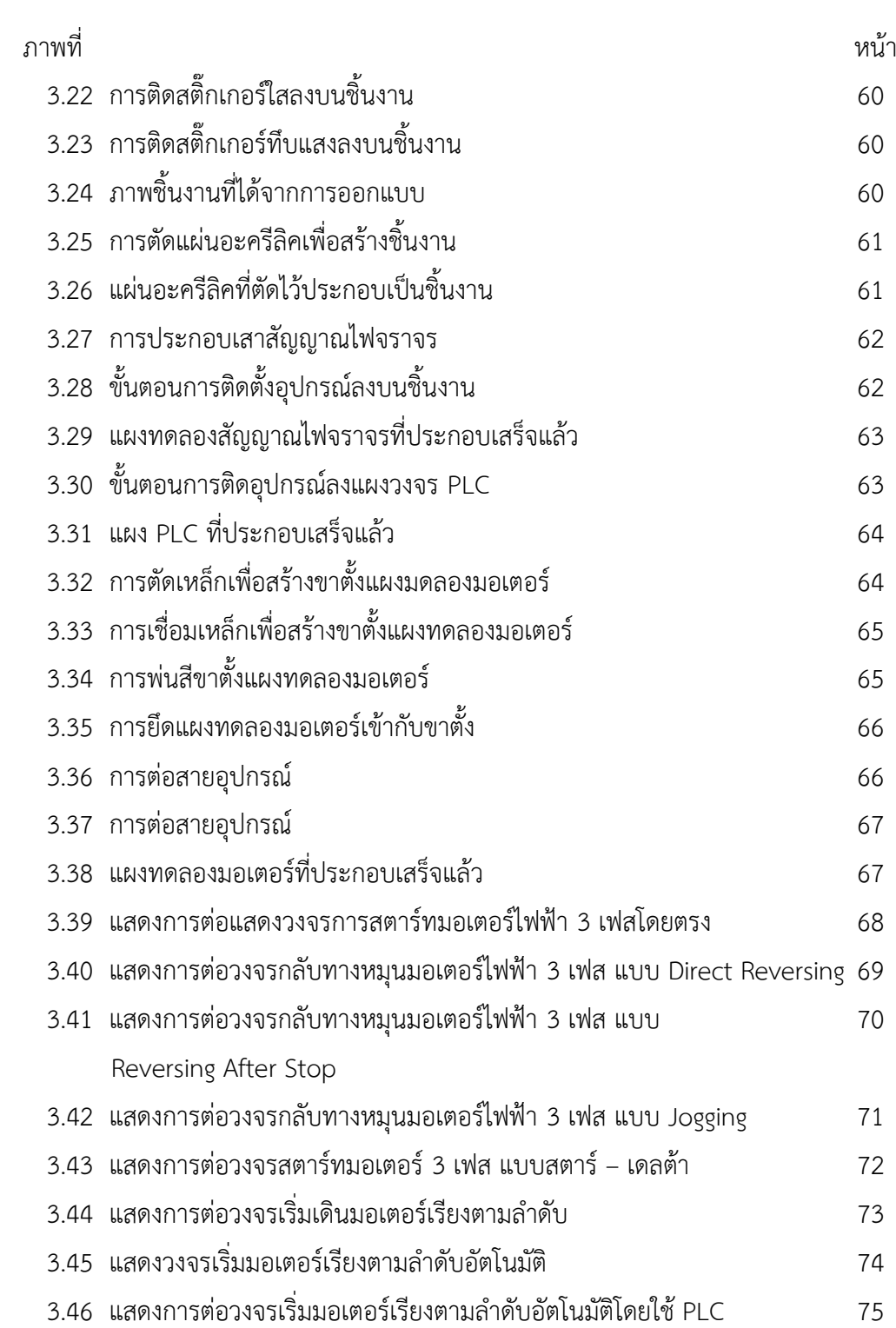

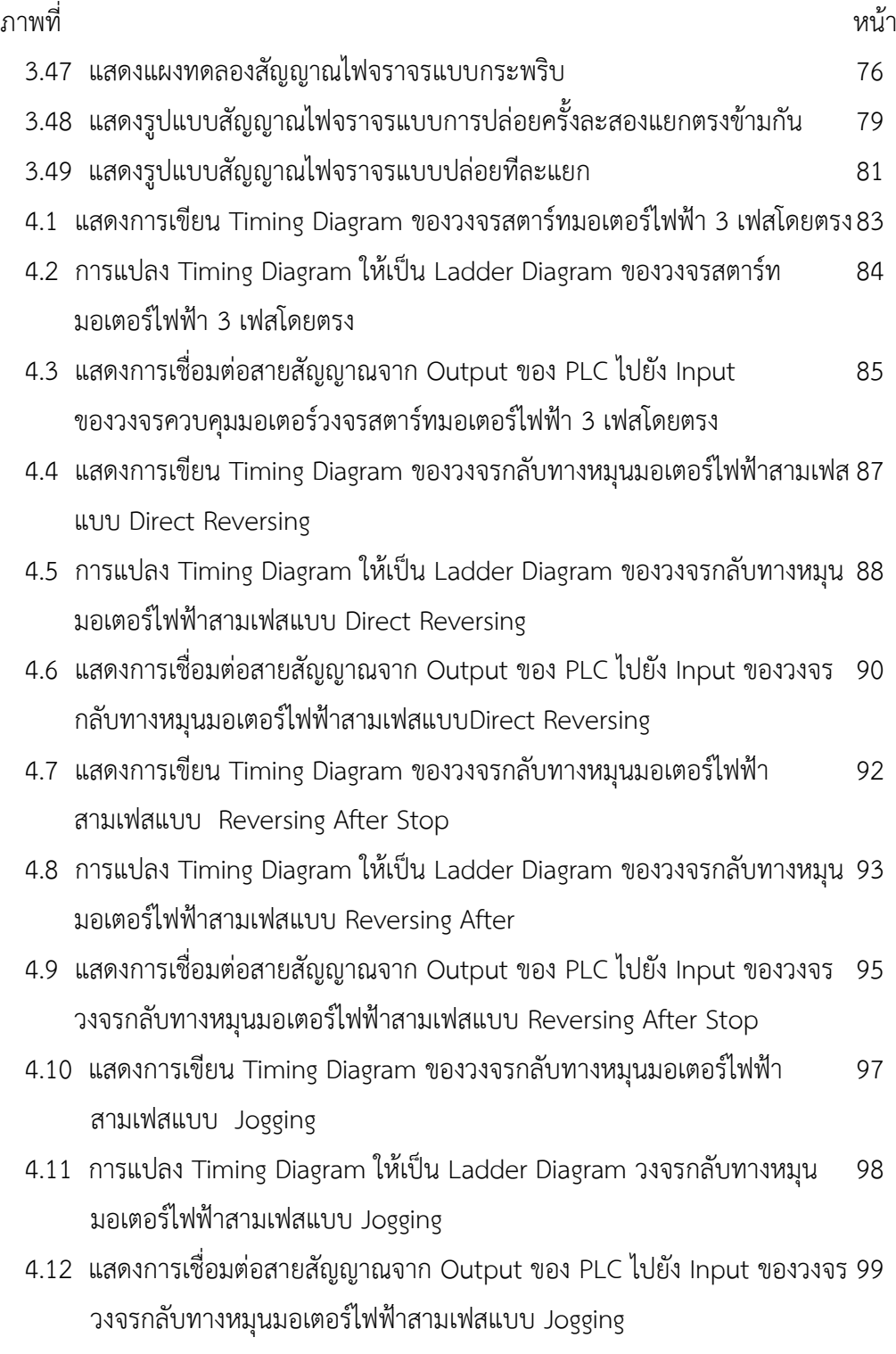

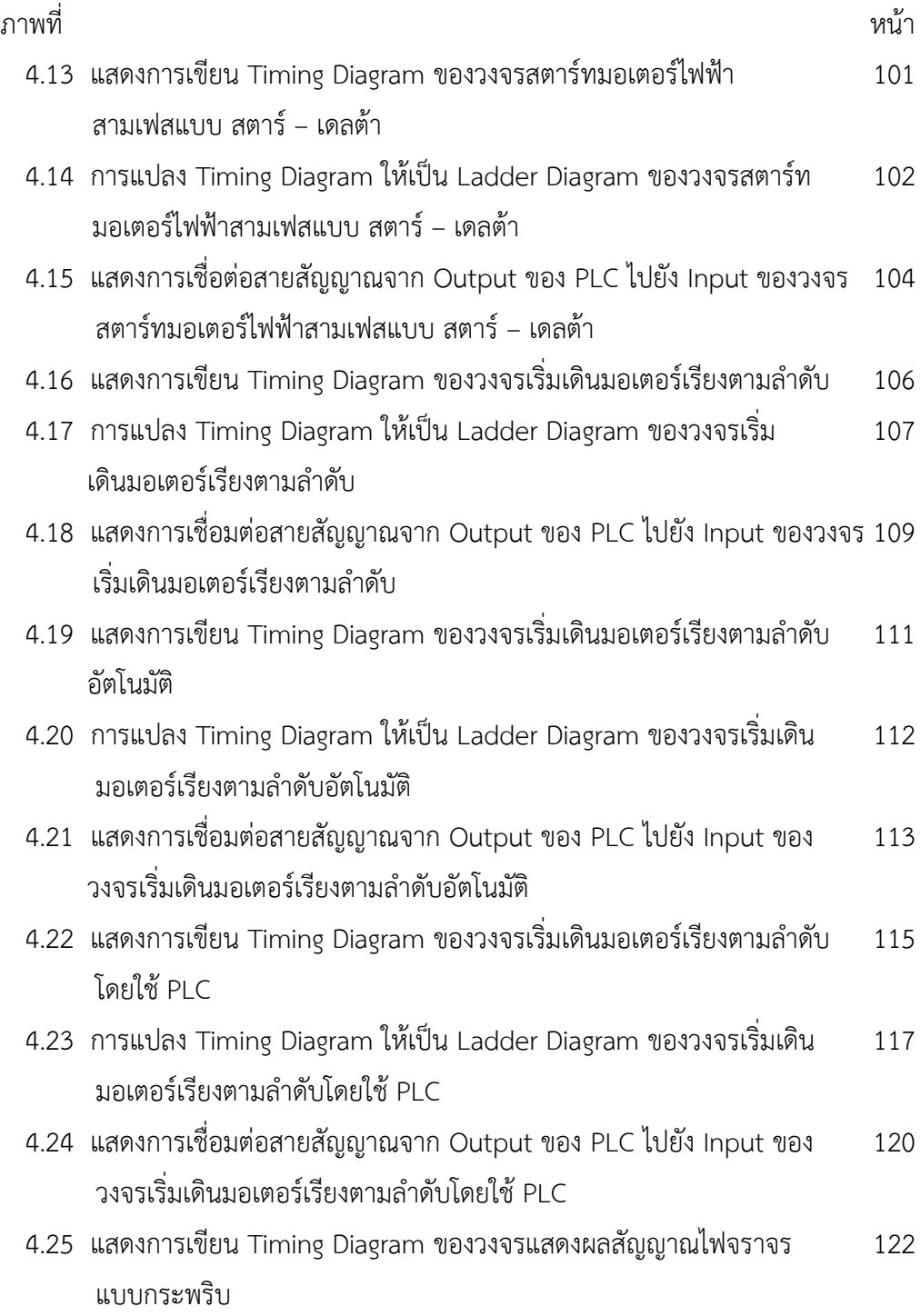

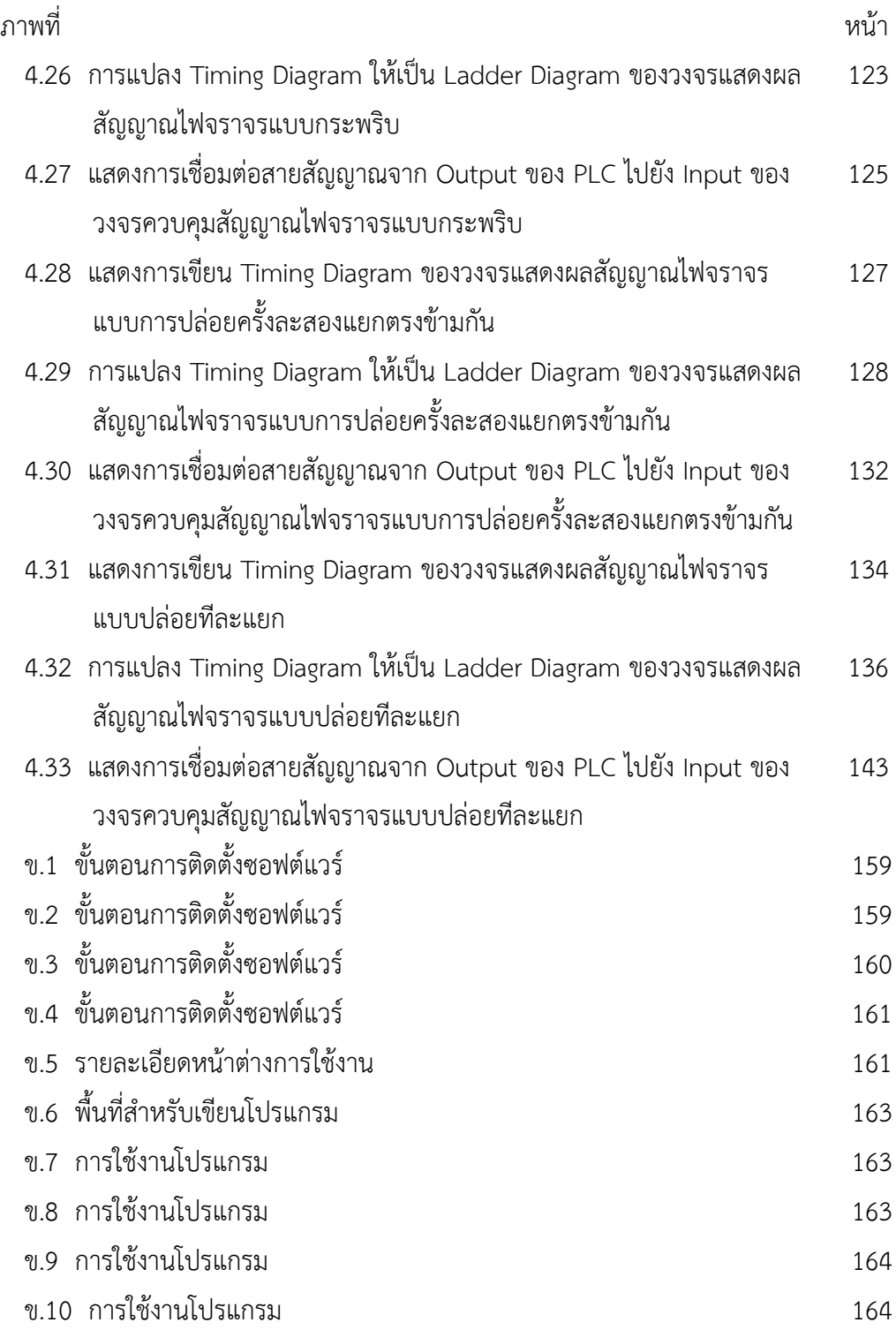

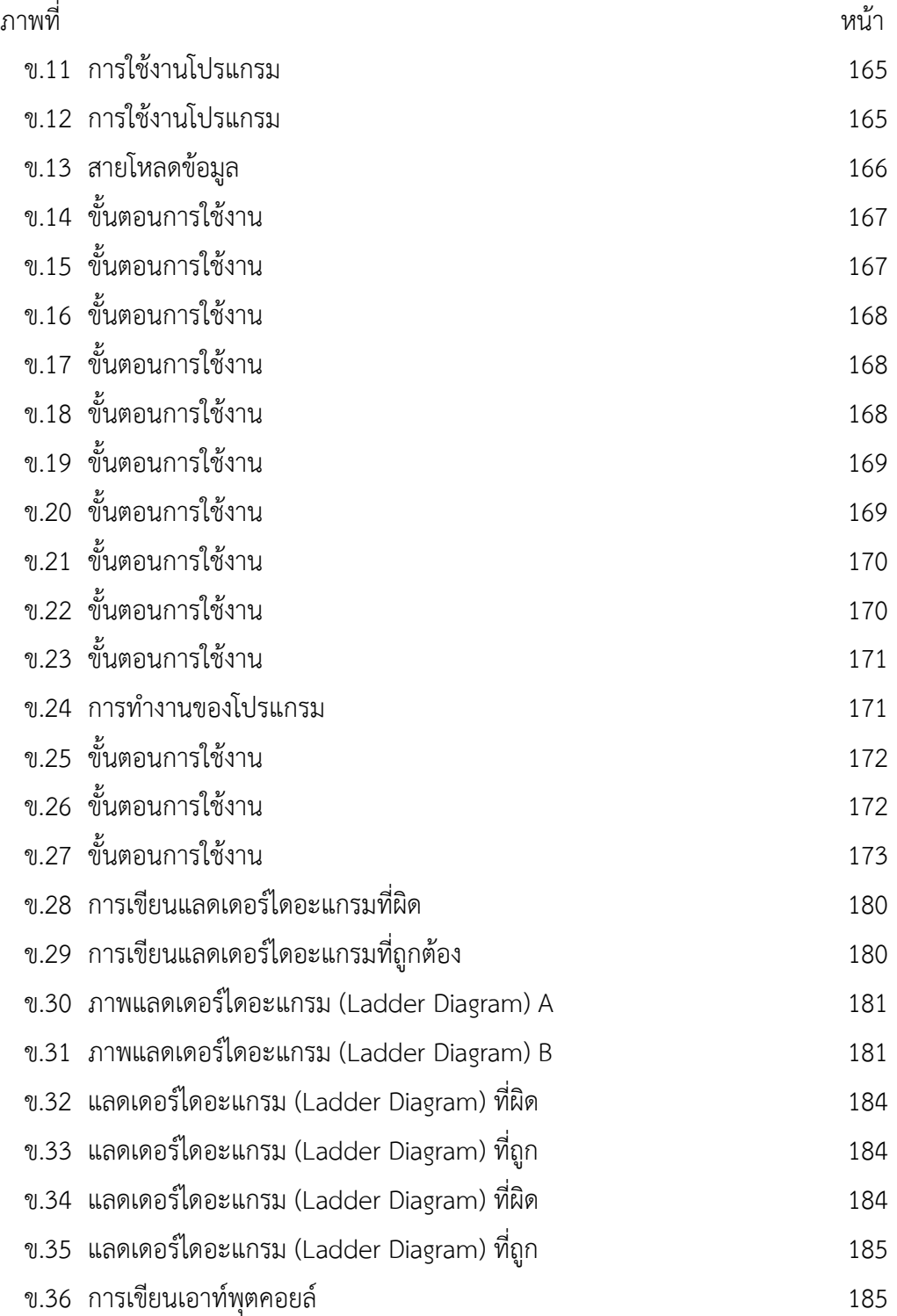

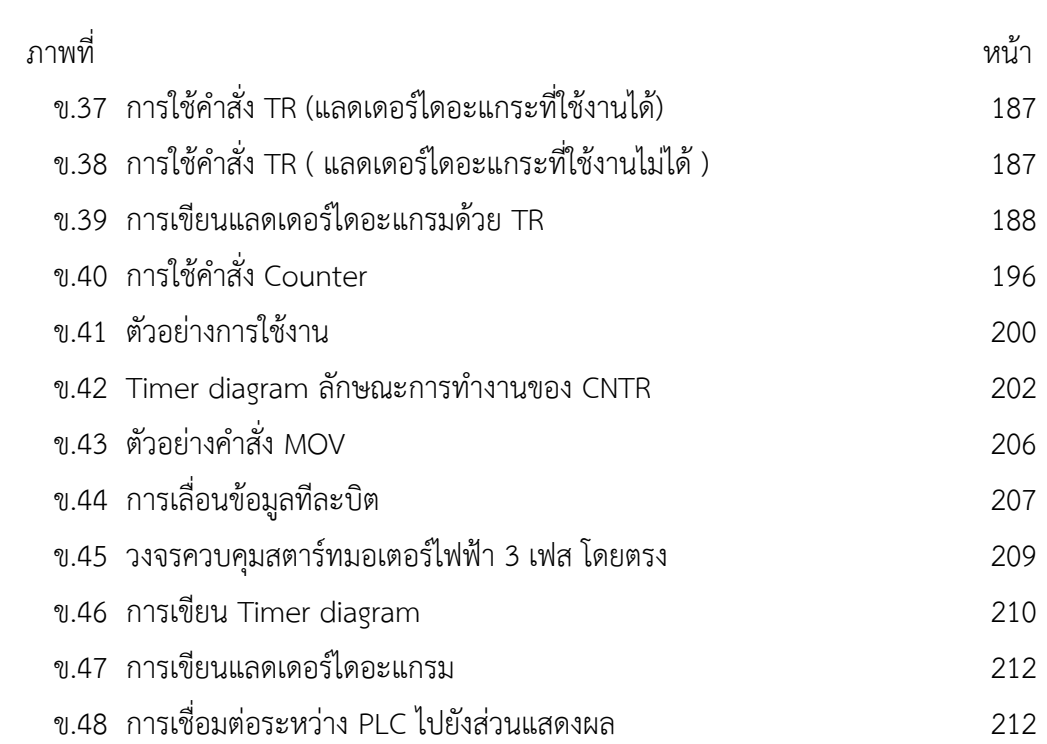